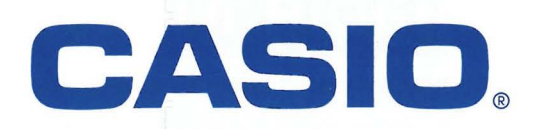

CASIO

ClassPad 330

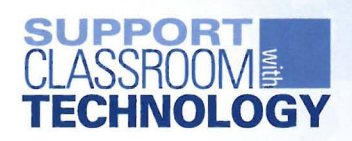

# SCIIENTIFIC CALCULATORS

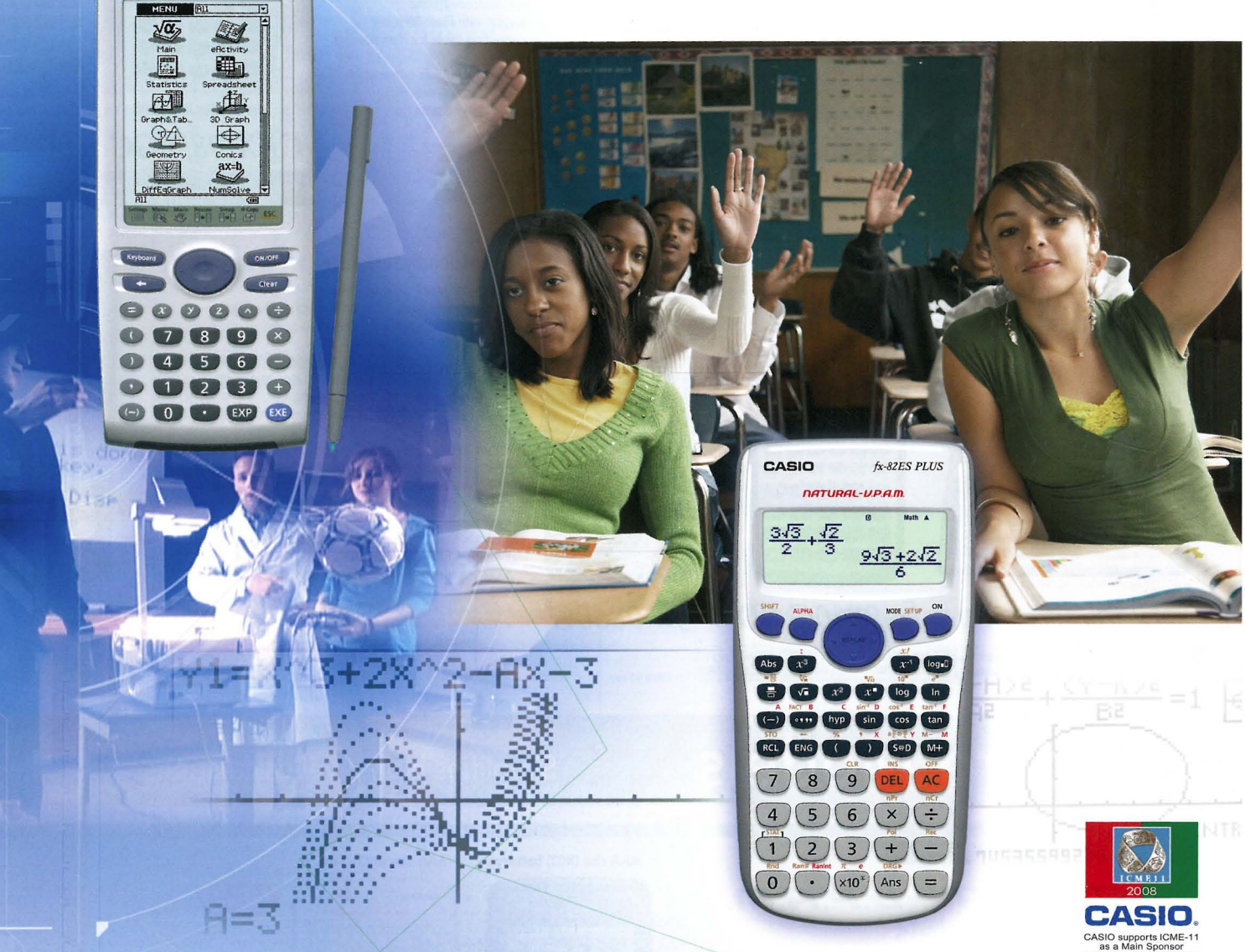

#### $\sim$  Support Your Classroom with Technology! m

**Scientific Calculators** Easy-to-use products developed for educational needs

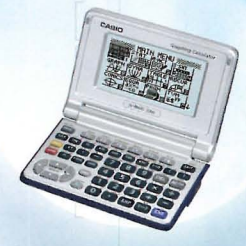

**Professional Development** Seminars for teachers on scientific calculator use for more attractive lessons

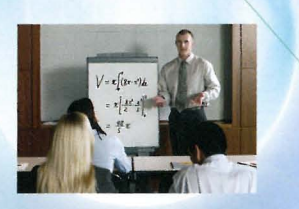

**Classroom Activities** Paper-backup teaching materials and digital worksheets to help students understand better

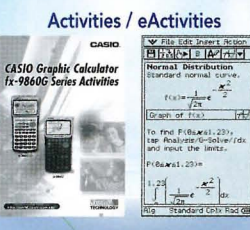

**Optional Tools** Optional tools that make scientific calculators even more effective

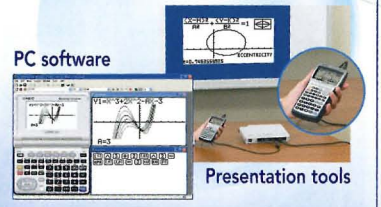

Full classroom support with technology on our CASIO Worldwide Education Website

http://edu.casio.com

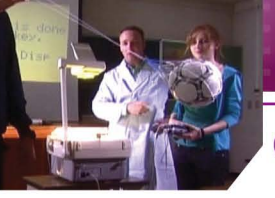

## **Scientific Calculators**

## Graphic Models

#### CASIO ClassPad 336 **HENU** RD  $\sqrt{\alpha}$ 11 电 内 血  $\bigoplus$ <u> 94</u> **NY**  $0000$  $7898$  $\Omega$  $4566$  $\bigodot$  $1233$  $(-)$   $(0)$   $(1)$   $EXP$   $EXP$

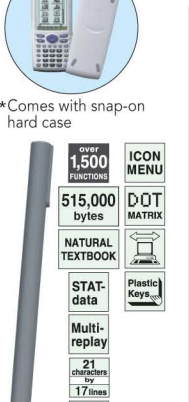

 $10+3$ 

### **User-friendly Interface**

#### **Pen Touch Operation**

Intuitive stylus operation for entry of values and expressions, selection of menu commands, drag-and-drop copying of values and expressions, and much more. A big 160 x 240-dot LCD simplifies<br>operation and shows more data per screen.

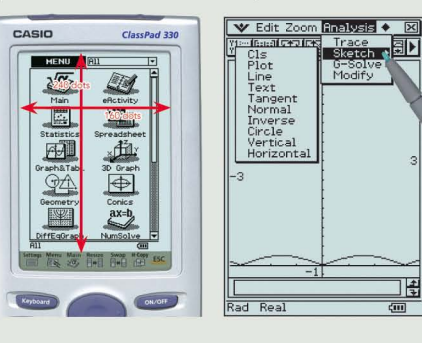

#### **Natural Input and Output**

Fractions, powers, and square roots, as well as high-level mathematical expressions such as  $log, \Sigma, \int, d/dx$ , lim, matrices,  $F$  (Fourier transforms), and  $L$ (Laplace transforms) can be The entered and displayed just as they appear in your textbook.<br>An on-screen soft keyboard helps to simplify entry of complex expressions.

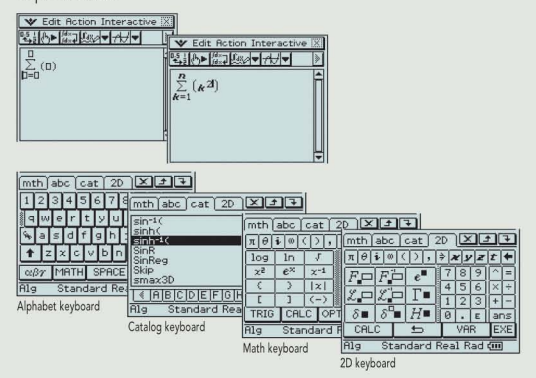

## **ClassPad 330**

## **ClassPad 330 Built-in Applications**

#### **Differential Equation Application**

The solution set of a differential equation can be represented graphically as a vector field, and solution curves can be drawn by providing initial conditions for the equation. First, second, and  $n$ -th order differential equations are supported.

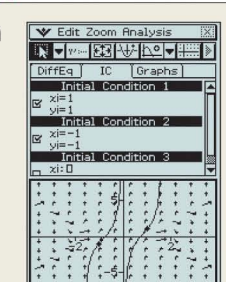

## Advanced CAS (Computer Algebra System)

Base-n capabilities have been added for general-purpose numerical and mathematical calculations. Natural input/output mathematical functions have been expanded to include  $F$  (Fourier transforms),  $L$  (Laplace transforms),  $\delta$ ,  $\Gamma$ ,  $H$ , and more

#### **Financial Application**

This ClassPad 330 application provides you with a total of 15 different financial calculations, including simple/compound interest, cash flow, amortization, depreciation, bond calculation, operating/financial leverage, and more.

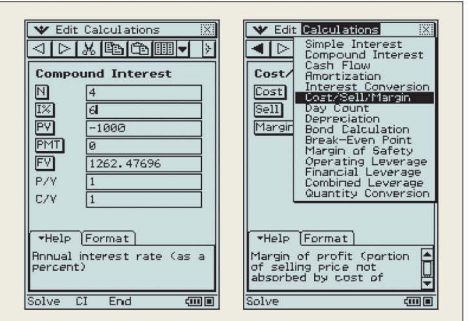

#### **Improved Spreadsheet Application**

Collected data can be organized and tabulated for analysis after statistical graphing is complete. Spreadsheet data also can be used in table calculations. In addition, ClassPad 330 adds the following functions: search, sort, data import from and export to lists, matrices, and variables, CellIf, and Histogram/Box-whisker graphing

### **Geometry Application**

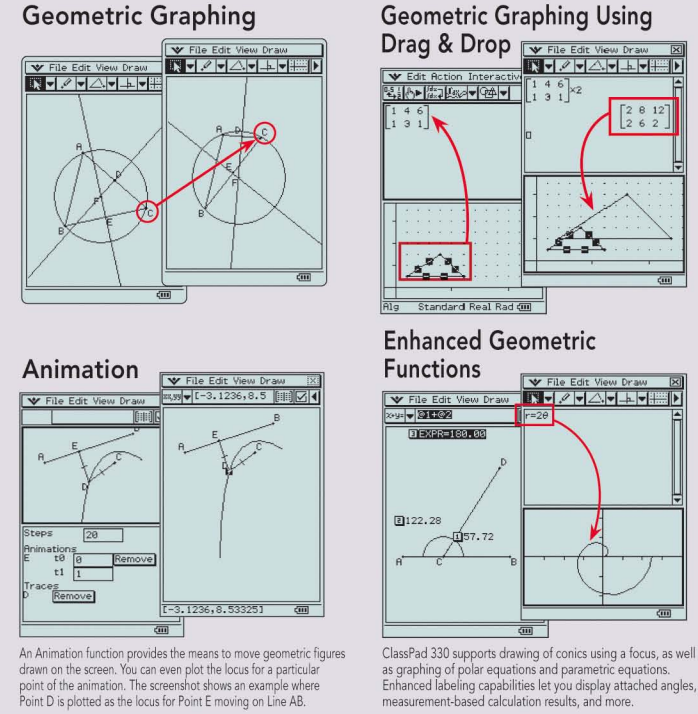

# An Animation function provides the means to move geometric figures<br>drawn on the screen. You can even plot the locus for a particular<br>point of the animation. The screenshot shows an example where<br>Point D is plotted as the

 $\begin{bmatrix} 2 & 8 & 12 \\ 2 & 6 & 2 \end{bmatrix}$  $\frac{1}{2}$ 

## eActivity Application

An eActivity is like a digital worksheet that can be created and worked with on the ClassPad 330 All of the powerful features and capabilities of the ClassPad 330 can be incorporated into an eActivity. In addition to being able to perform the same calculations as the Main application, an eActivity will accept text entry, just like a word processor. Graphs, as well as Geometry and Spreadsheet data also can be stored in an eActivity file.

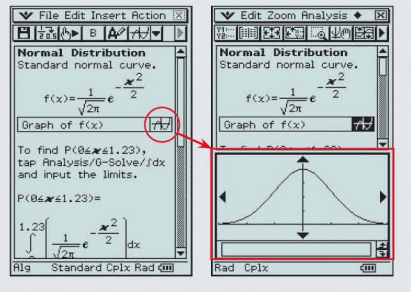

## **3D Graph Application**

The 3D Graph Application lets you draw rectangular coordinate graphs  $(z = \overline{f}(x, y))$  and parametric function graphs  $(xst = f(s, t), yst = f(s, t), zst = f(s, t)).$ <br>You can split the display screen between a 3D Graph Editor window and 3D Graph window, or enlarge the 3D Graph window to view a larger graph

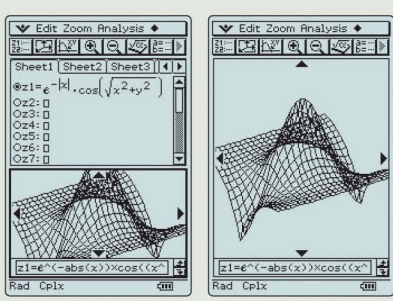

## **Graphic Models**

#### **Graphic Models with Flash Memory**

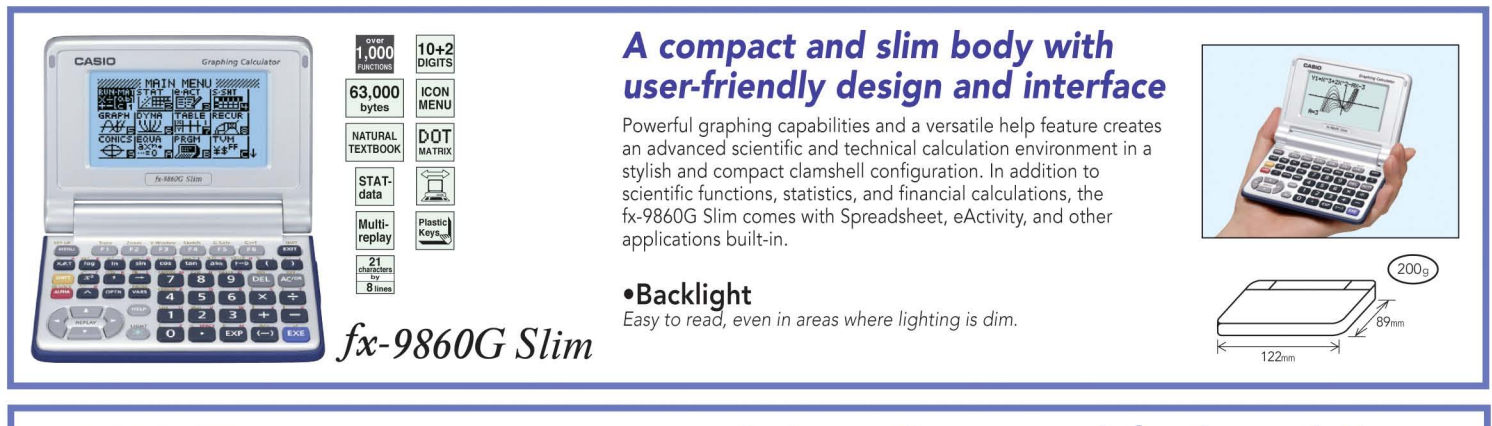

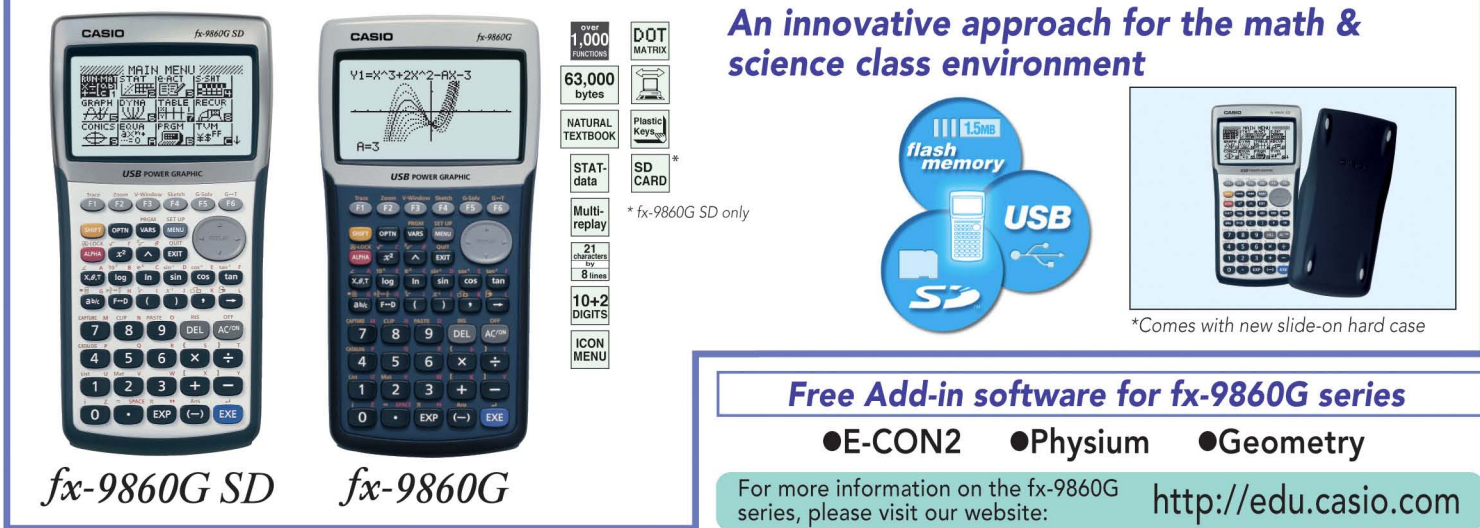

#### **Hardware Features**

#### **High-resolution LCD**

The clear display of the fx-9860G high-resolution LCD combines with a larger dot area to produce formulas, graphs, and graphics that are larger and sharper. The big, clear 64 x 128-dot display helps to improve study efficiency.

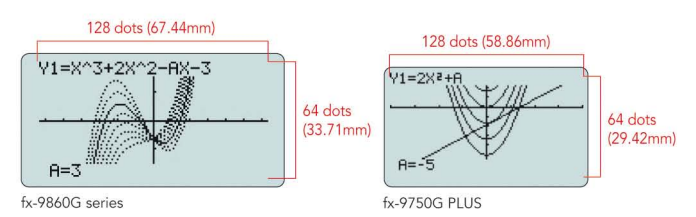

## **Software Features**

#### **Natural Input Display**

Fractions, roots, powers and integrals can be entered and displayed using the same format as used in your textbook, which contributes to student understanding. Results of fraction calculations also are displayed in natural format as they appear in the textbook.

#### **eActivity**

fx-9860G Series calculators include the popular eActivity function that originally appeared on the ClassPad 330. Now teachers as well as students can create their own problems and study materials. Students get the opportunity to learn at their own pace for more efficient study both at school and at home. eActivity also is a great motivator for learning and understanding.

## **Built-in Software**

Table calculations made easy by a built-in Spreadsheet feature

A multi-function Spreadsheet with built-in graphing capabilities is just the thing for table calculation lesson exercises.

#### **-High-speed CPU**

A high-performance, high-speed CPU gives the fx-9860G Series calculators outstanding speed compared to other models.

#### **-Large-capacity 1.5 MB Flash Memory**

1.5 MB of Flash Memory provides plenty of storage space for downloaded data and applications, without the need to worry about running out of memory.

#### **-Ready-to-use USB**

fx-9860G calculators come with a USB cable, unit-to-unit cable, and Program-Link Software enabling out-of-the-box high-speed data and program transfer with a computer or another calculator.

#### **-SO Card Slot (SO model only)**

The fx-9860G SD is equipped with a SD card slot which allows easy data exchange.

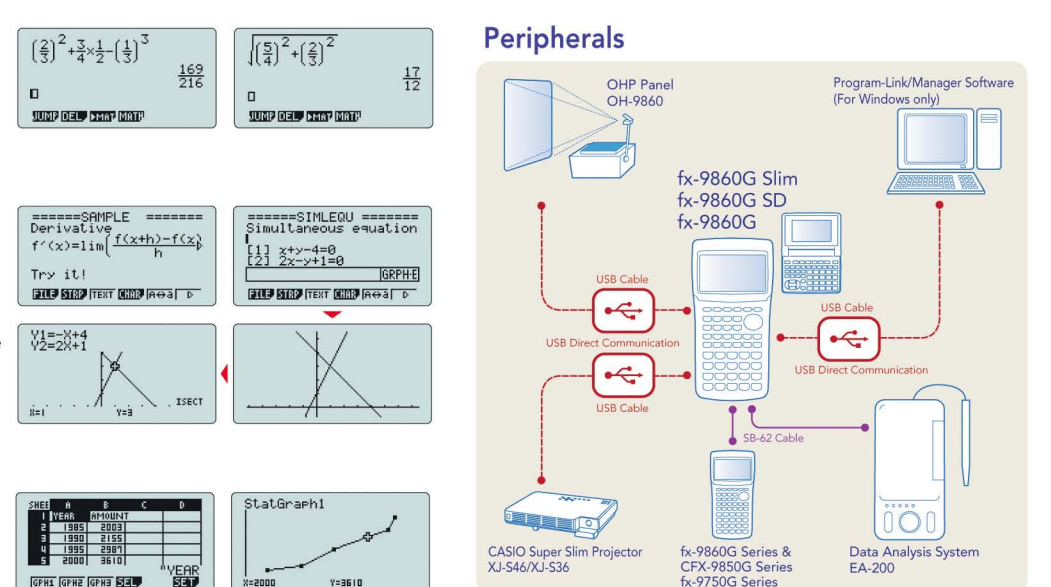

# Graphic Models and Programmable Models

#### **Graphic Models**

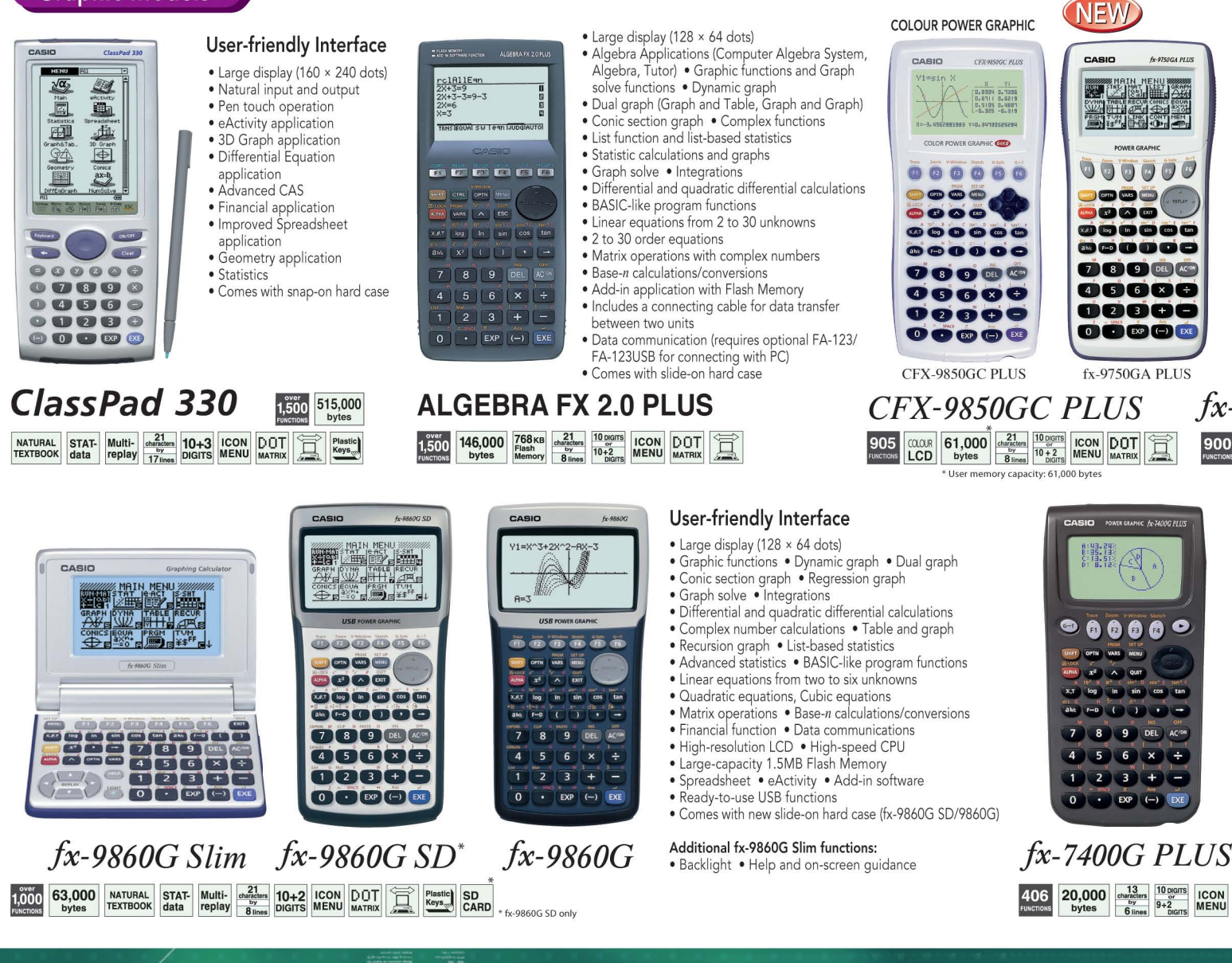

# ${\bf Standard\ Models}$  Simplifies high-level calculations. Essential calcul

#### Natural-V.P.A.M. models

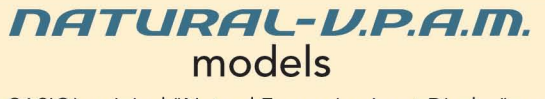

CASIO's original" Natural Expression Input Display" and "Natural Expression Output Display" make it possible to display fractions, exponents, logarithms, powers, and square roots just as they are written in the textbook. The result is enhanced student comprehension and improved math class efficiency.

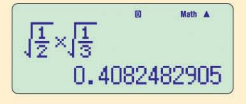

 $\sqrt{18}$   $\sqrt{6}$ 

#### Natural input

Input expressions and arithmetic operations as they appear in written form.

#### Natural output

Calculation results appear in the  $-2\sqrt{2}$  same format as they are written.

## STAT **m**  $\blacksquare$   $\blacksquare$   $\blacksquare$   $\blacksquare$

## Full dot display

Equations and statistical data is displayed in a clear, easy-to-read format.

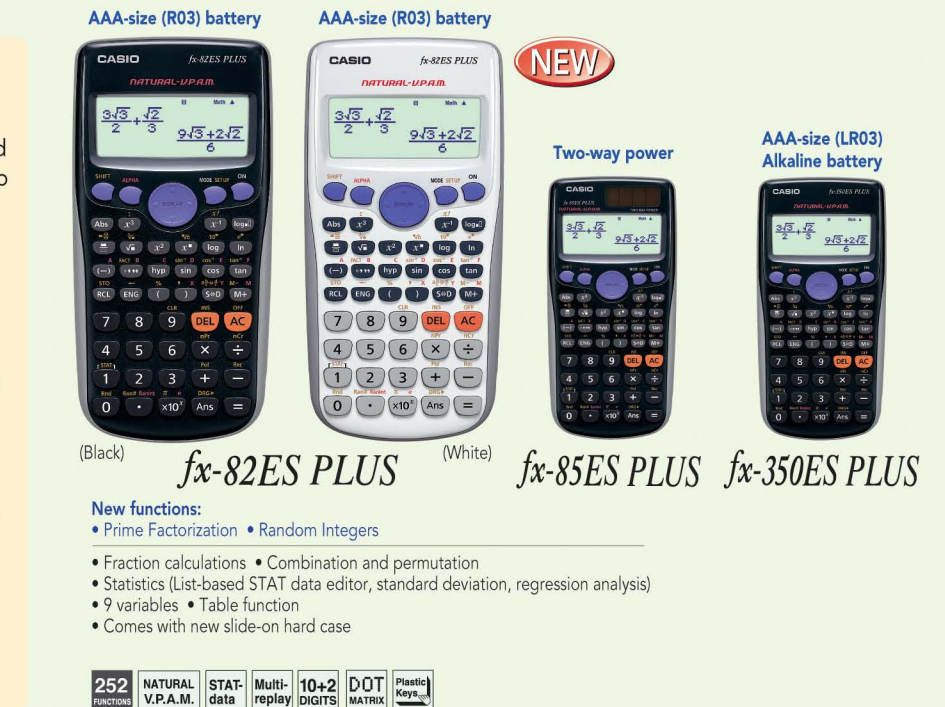

· Program function · Matrix calculations · Differential and integration

· Data transmission between two fx-5800P

· Statistics (STAT-data editor, Standard deviation, Regression analysis)

· Integrated hard case swings back a full

NATURAL STAT-

Plastic<br>Keys<sub>w</sub>

• Recursions • Solve function

 $\bullet$  Base-n calculations

· 40 scientific constants

· 128 built-in formulas

· Multi-replay function

 $28,500$ <br>bytes

10+2 DOT

360 degrees.

664

Multi-

replay

calculators · 26 to 2398 variables • Fraction calculations

· Complex number calculations

#### POWER GRAPHIC

- Large display (128 x 64 dots)
- Graphic functions Dynamic graph
- Dual graph Conic section graph
- Regression graph Graph solve Integrations Differential and quadratic differential calculations
- Complex number calculations
- Table and graph Recursion graph
- List-based statistics Advanced statistics
- BASIC-like program functions
- Linear equations from two to six unknowns • Quadratic equations, Cubic equations
- Matrix operations
- · Base-n calculations/conversions

|<br>|<br>|

- Financial function
- Data communication
- Comes with snap-on hard case (CFX-9850GC PLUS),
- slide-on hard case (fx-9750GA PLUS) *-9750GA PLUS*

**28,000**  $\frac{c^2}{\text{barrier}}$   $\frac{10 \text{ hours}}{10 + 2}$  ICON DOT **PROPERTY** MENU MATRIX

#### $\frac{1}{2}$  $rac{1}{\sqrt{2}}$  $\begin{picture}(180,10) \put(0,0){\line(1,0){10}} \put(10,0){\line(1,0){10}} \put(10,0){\line(1,0){10}} \put(10,0){\line(1,0){10}} \put(10,0){\line(1,0){10}} \put(10,0){\line(1,0){10}} \put(10,0){\line(1,0){10}} \put(10,0){\line(1,0){10}} \put(10,0){\line(1,0){10}} \put(10,0){\line(1,0){10}} \put(10,0){\line(1,0){10}} \put(10,0){\line($  $89$ DEL ACTOR  $\boxed{5}$   $\boxed{6}$   $\boxed{\times}$   $\boxed{\div}$

 $\equiv$ 

Program Functions

Natural Textbook Display and MORE POWERFUL

**Programmable Models** 

#### SUPER-FX PLUS *jx-5800P*

 $\overrightarrow{ }$  x10<sup>x</sup> (-) EXE

 $\overline{2}$  $\boxed{3}$  +

Two-way power

CASIO

## POWER GRAPHIC

- Large display (80 x 48 dots)
- Graphic functions (Rectangular coordinate graph, Parameter graph, Inequality graph, Integration graph, Statistical graph, View window memory, Trace, Box zoom, Sketch function) • Table and graph
- List data link function and list-based statistics
- Differentials • Fraction function
- 

 $\sum_{\text{MATRIX}}$ 

- BASIC-like program functions • Data communications
- (requires optional FA-123/FA-123 USB for connecting with PC) • Comes with snap-on hard case
- 

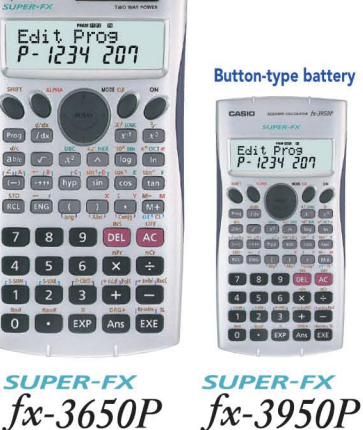

#### Multi-replay Function, 2-line Display, Perfect Algebraic Method

- Program function
- Multi-replay function • 2-line display
- Fraction calculations
- Combination and permutation
- Differential and integration • Statistics (STAT-data editor,
	- Standard deviation,
	- Regression analysis)
	- Base-*n* calculations/conversions • Logical operations
	- Complex number calculations
- 7 variables
- Plastic keys • Comes with snap-on hard case
- 

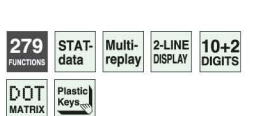

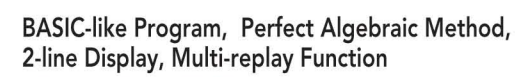

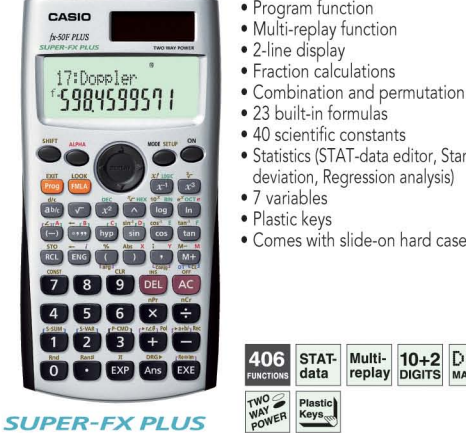

*jx-50F PLUS*

- Program function
- 
- 
- Combination and permutation
- 23 built-in formulas
- 40 scientific constants
	- Statistics (STAT-data editor, Standard deviation, Regression analysis)
- Multi- 10+2 DOT<br>replay DIGITS MATRIX STAT-<br>data **TWO**<br>**WAY**<br>POWER

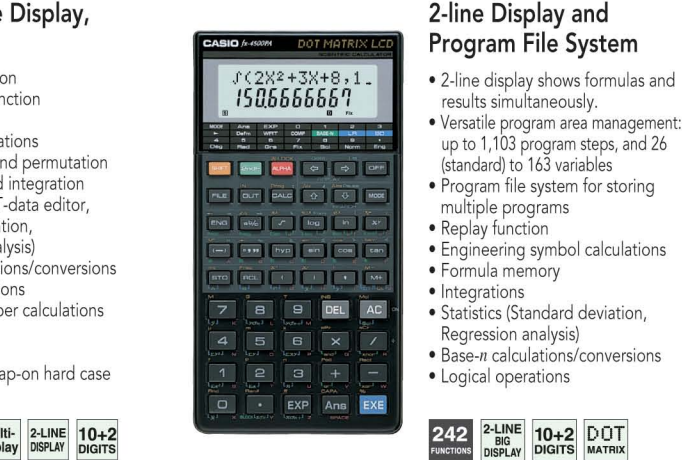

*jx-4500PA*

## tors for research institutions and schools.

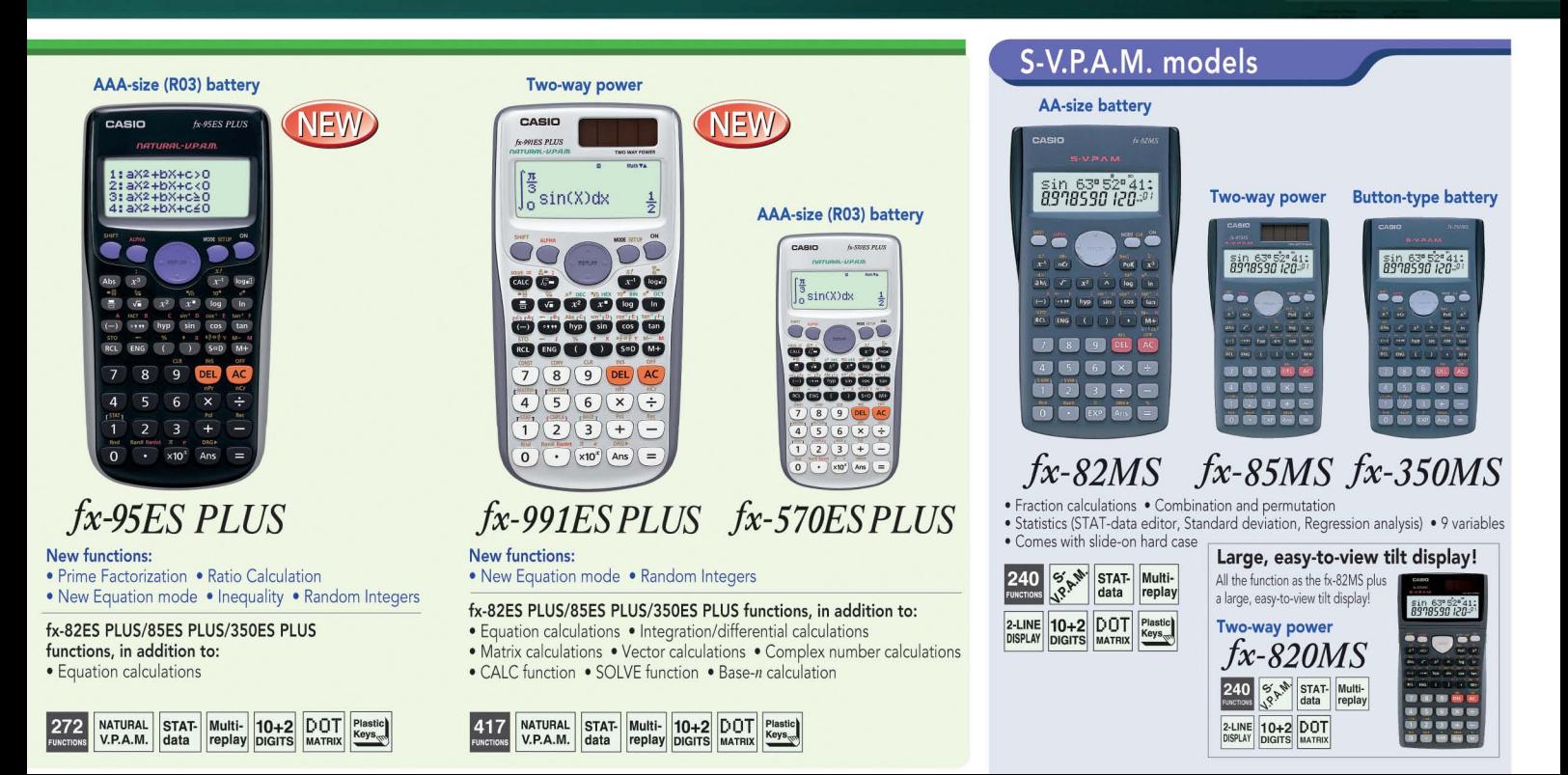

#### Natural Display models

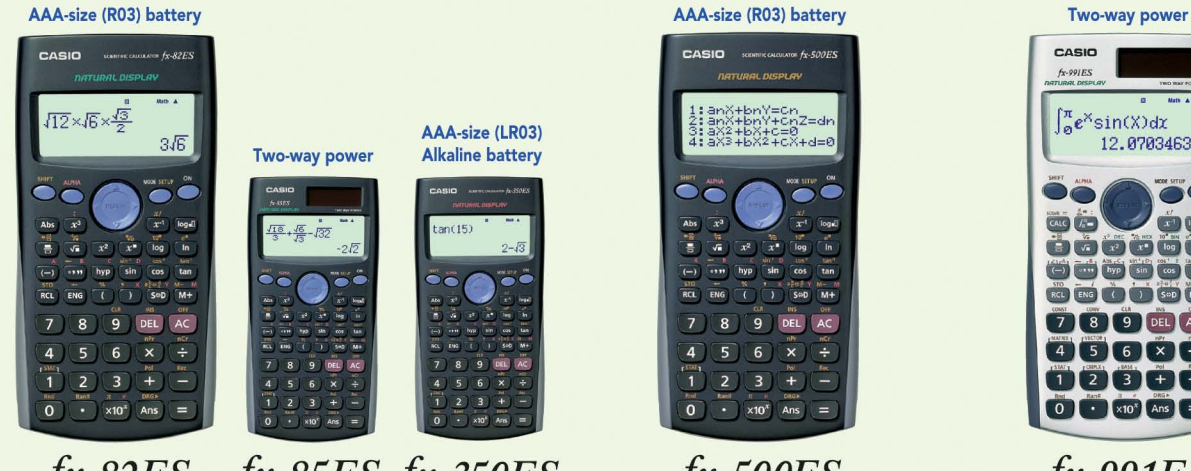

## *jx-82ES jx-85ES jX-350ES*

- 
- Fraction calculations Combination and permutation<br>• Statistics (List-based STAT data editor, standard deviation,<br>• regression analysis) 7 variables Table function<br>• Comes with new slide-on hard case
- 
- $\begin{tabular}{|l|c|c|c|c|} \hline \texttt{NATURAL} & \texttt{STAT-} & \texttt{Multi-} & \texttt{10+2} & \texttt{DOT} & \texttt{Plastic} \\ \hline \texttt{TEXTBOOK} & data & replay & \texttt{DIGITS} & \texttt{MATRX} & \texttt{Keys\_} \\ \hline \end{tabular}$  $249$

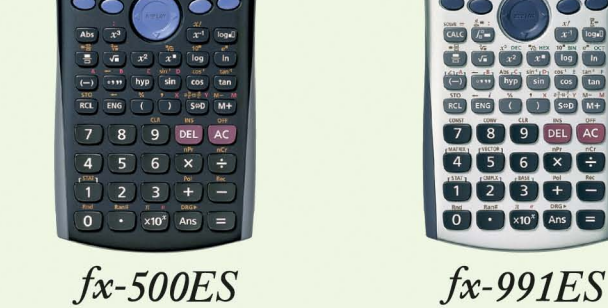

1:anX+bnY=cn<br>2:anX+bnY+cnZ=dr<br>3:aX2+bX+c=0<br>4:aX3+bX2+cX+d=0

CASIO som

**OLATE FE-SOOPS** 

fx-82ES/85ES/350ES functions, in addition to: • Equation calculations

 $\begin{tabular}{|l|c|c|c|c|} \hline \texttt{NATURAL} & \texttt{STAT-} & \texttt{Multi-} & \texttt{10+2} & \texttt{DOT} & \texttt{Plastic} \\ \hline \texttt{TEXTBOOK} & data & replay & \texttt{DIGITS} & \texttt{MATRIX} & \texttt{Keys\_} \\ \hline \end{tabular}$ 253

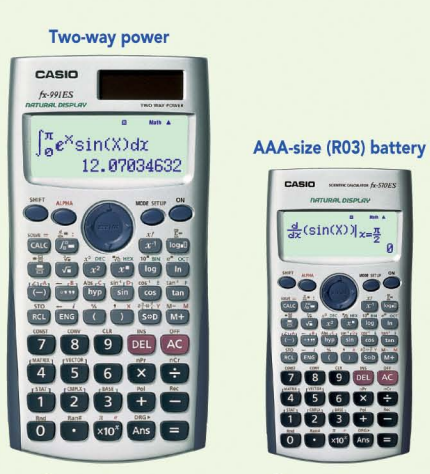

#### *jx-570ES*

fx-82ES/85ES/350ES functions, in addition to:

- Equation calculations Integration/differential calculations<br>• Matrix calculations Vector calculations Complex number<br>| calculations CALC function SOLVE function
- $\bullet$  Base- $n$  calculation

403 NATURAL STAT- Multi- 10+2 DOT Plastic

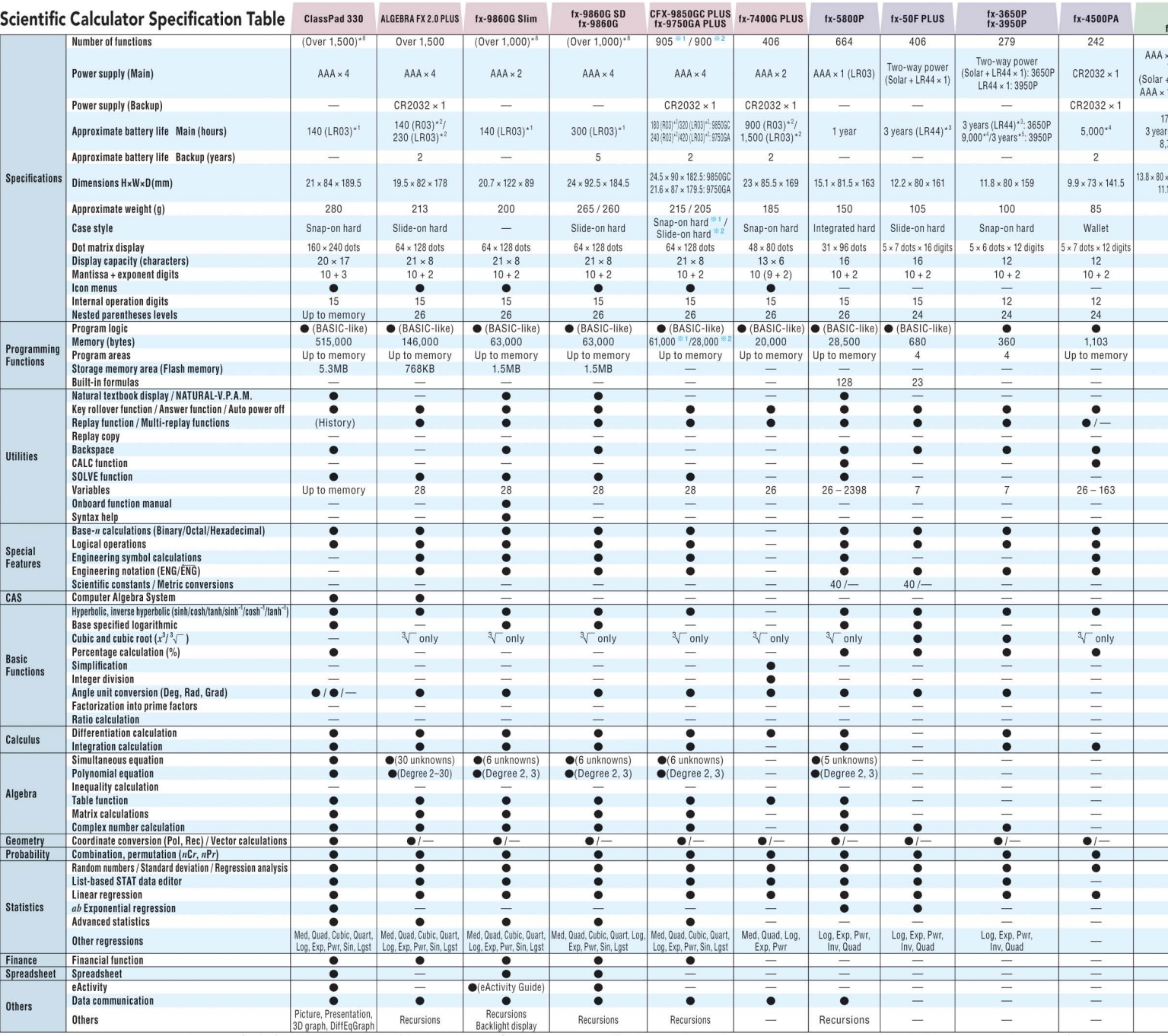

Other Basic Functions : . • Trigonometric, inverse trigonometric (sin/cos/tackin<sup>1</sup>/cos<sup>-/</sup>tan<sup>+</sup>) · · Exponential, logarithmic (log, ln, 10<sup>\*</sup>, e") · e Square and square root (x<sup>2)</sup> / T · · Perver and radical root (x<sup>2</sup>/-

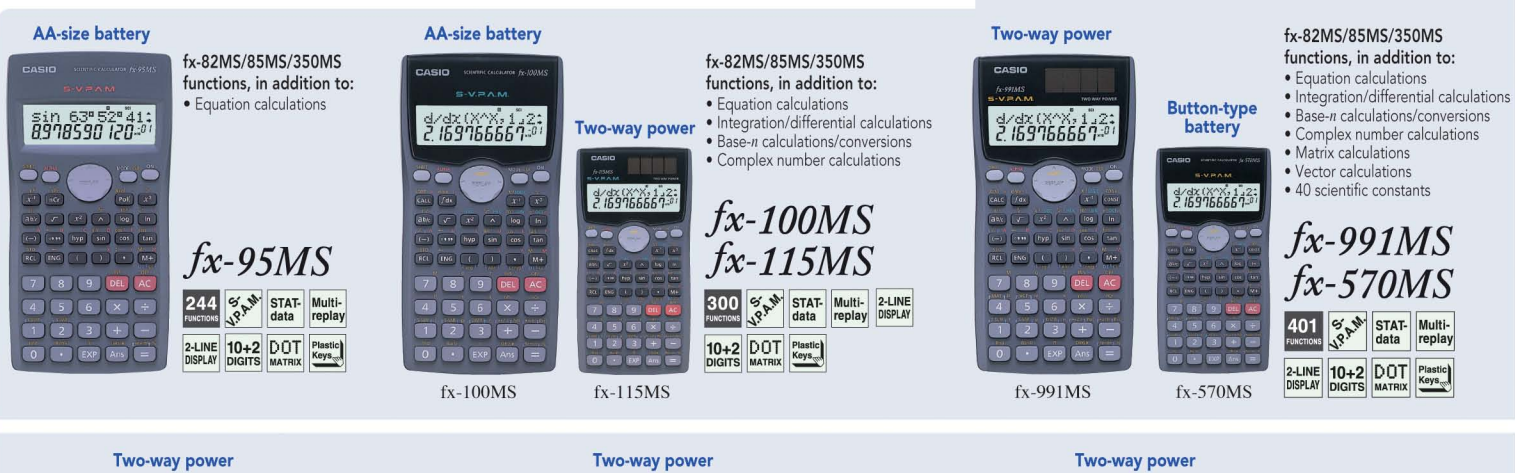

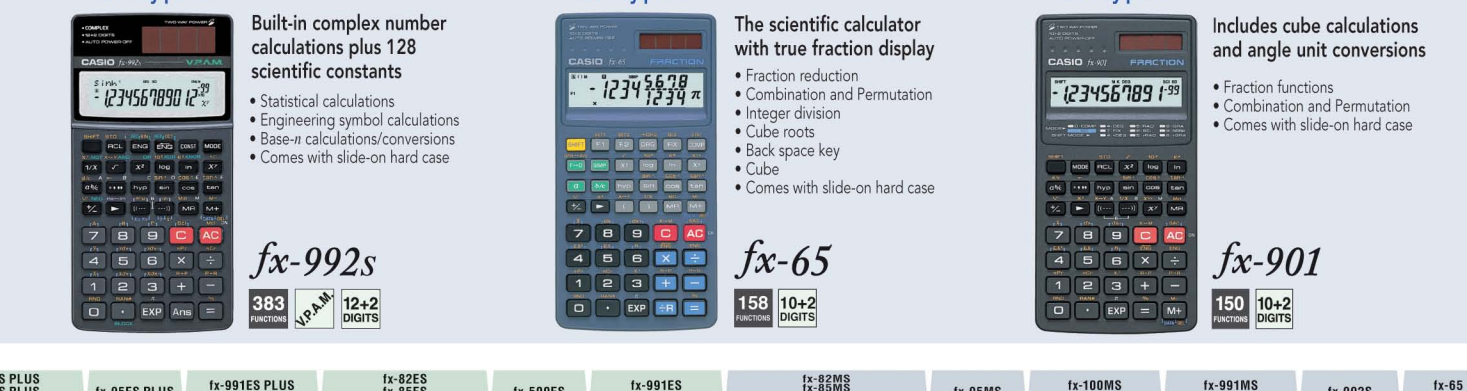

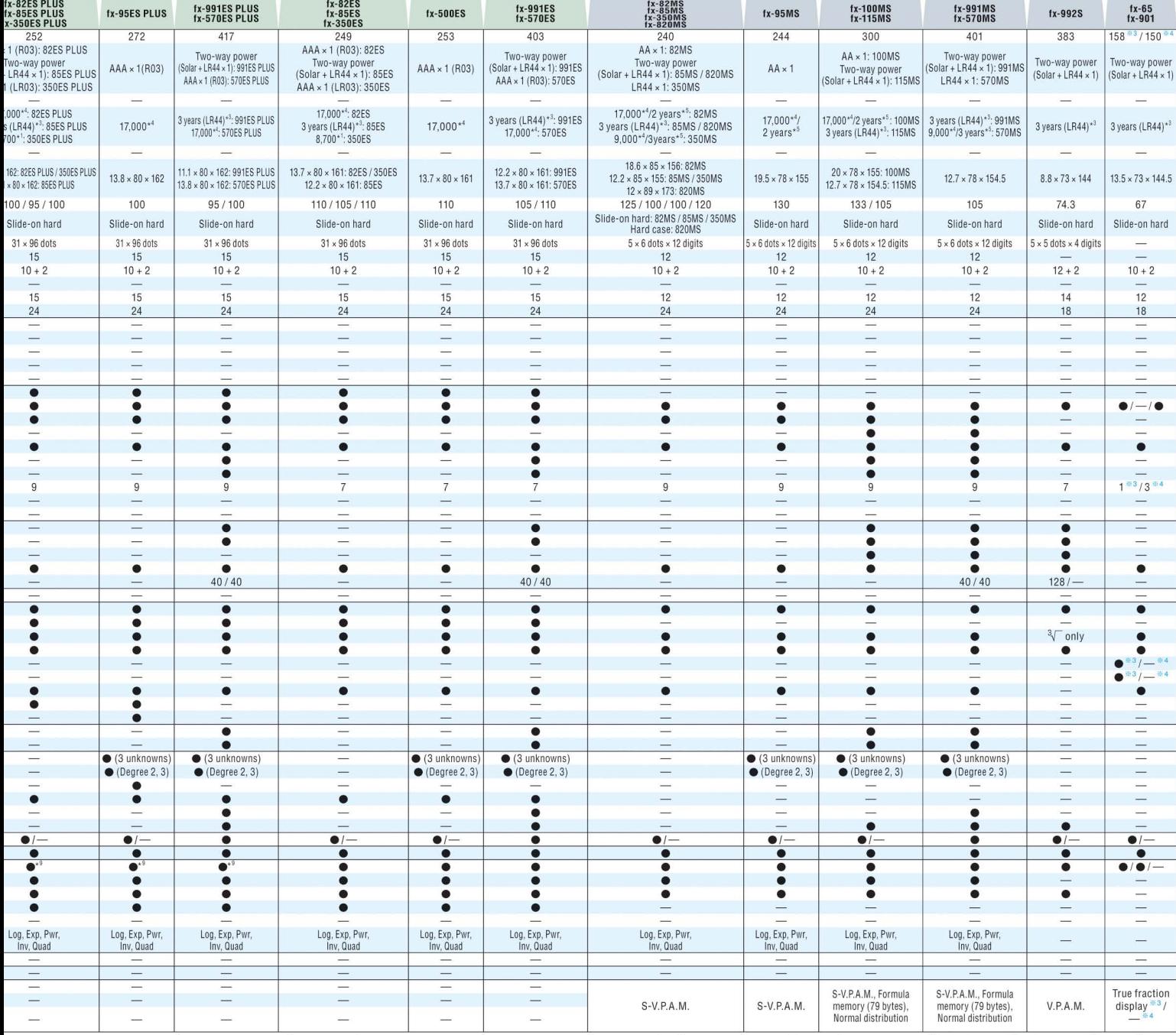

5 minutes calculation and 55 minutes display per hour) <sup>\*1</sup> Continuous display of main menu \*<sup>1</sup>1 hour use per day \*1 Continuous display of haur was per day \*1 Continuous display of hashing cursor \*<sup>3</sup> When left with power

# Calculators in the Classroom<br>Supporting options for graphic scientific calculators SUPPORTI

**TECHNOLOGY**

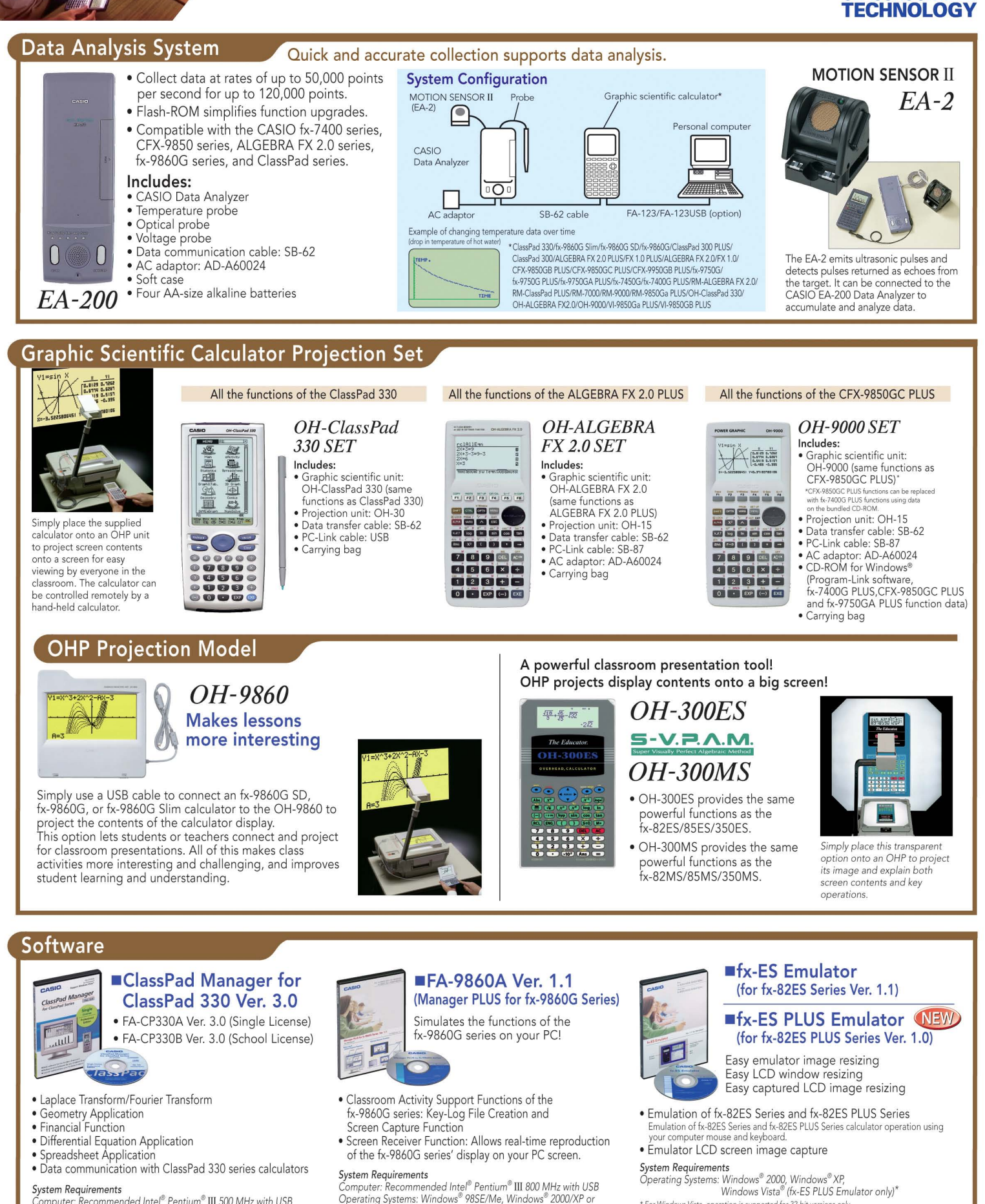

**System Requirements**<br>Computer: Recommended Intel® Pentium® III 500 MHz with USB<br>Operating Systems: Windows® 98SE/Me, Windows® 2000/XP<br>Disk Space: 100 MB available for installation *Memory: Recommended for* operating system

Computer: Recommended *Inter"* Pentium" III 800 *MHz with USB* Operating Systems: Windows' *98SEIMe,* Windows' *2000IXP* or Windows Vista@

Disk Space: 100 MB *available* for installation Memory: Recommended for operating system

\* *For* Windows *Vista,* operation is supported for 32-bit versions only. M-bit versions are not supported

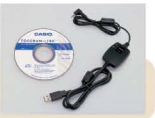

CASIO COMPUTER CO., LTD. Tokyo, Japan *• Windows* is <sup>a</sup> registered *trademark* of Microsoft *Corporation* in *United States and other* countries. *• Designs and specifications are* subject to *change without notice.* Printed in Japan BS0804-015001A (英 DI

• FA-123U5B Data Communication Package